## **Program przedmiotu**

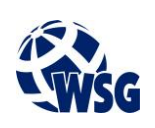

- **1.** Nazwa przedmiotu / moduł przedmiotowy: **Laboratorium dyplomowe/Pracownia dyplomowa**
- **2.** Język wykładowy: **Polski**
- **3.** Umiejscowienie przedmiotu w planach studiów:
	- Obszar lub obszary studiów: **Grafika i projektowanie 3D, Sieci komputerowe, Programowanie i technologie WWW, Informatyka stosowana.**
	- Poziom studiów: **studia I stopnia**
	- Kierunek lub kierunki (realizacja wzorca efektów): **Informatyka**
- **4.** Nadzór nad realizacją przedmiotu:
	- Instytut/Inna jednostka: **Instytut Informatyki i Mechatroniki**
	- Osoba odpowiedzialna za przedmiot: **Gospodarczyk Jacek, dr inż.**
	- Osoby współpracujące przy opracowaniu programu przedmiotu:
- **5.** Liczba godzin i formy zajęć dydaktycznych dla poszczególnych systemów studiów oraz rygor zaliczenia

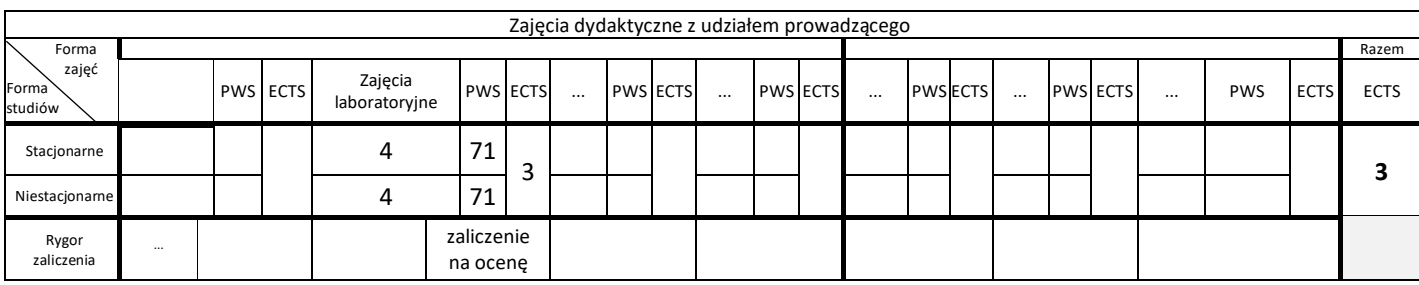

## **6.** Nakład pracy studenta – bilans punktów ECTS

*1 punkt ECTS odpowiada 25-30 godzinom pracy studenta potrzebnej do osiągnięcia zakładanych efektów uczenia się z uwzględnieniem pracy własnej studenta*

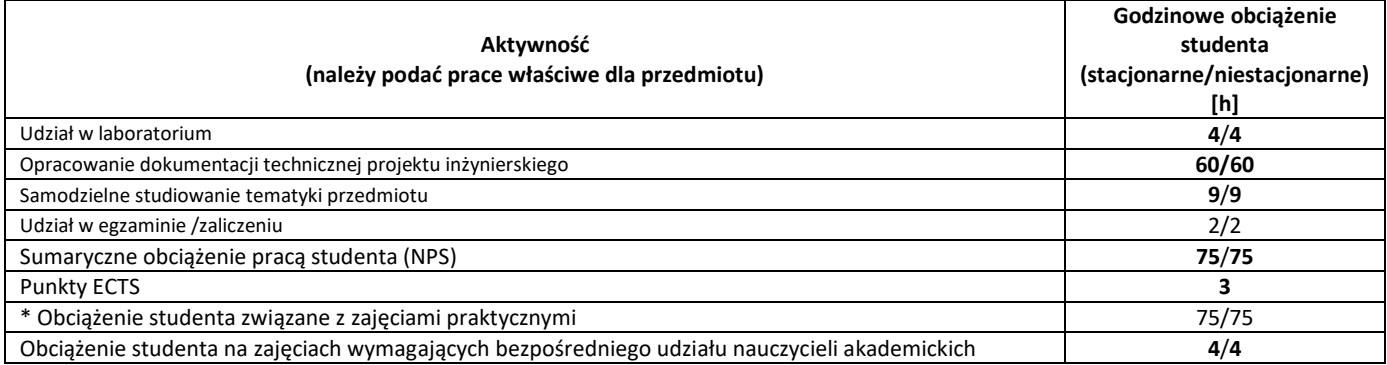

**7.** Uwagi realizacyjne: rekomendowana długość trwania (semestry), rekomendowane wymagania wstępne, relacje pomiędzy formami zajęć:

## **Sformułowany temat projektu inżynierskiego**

Rekomendowana długość trwania wynika z planu studiów

**8.** Szczegółowe efekty uczenia się – wiedza, umiejętności i kompetencje społeczne

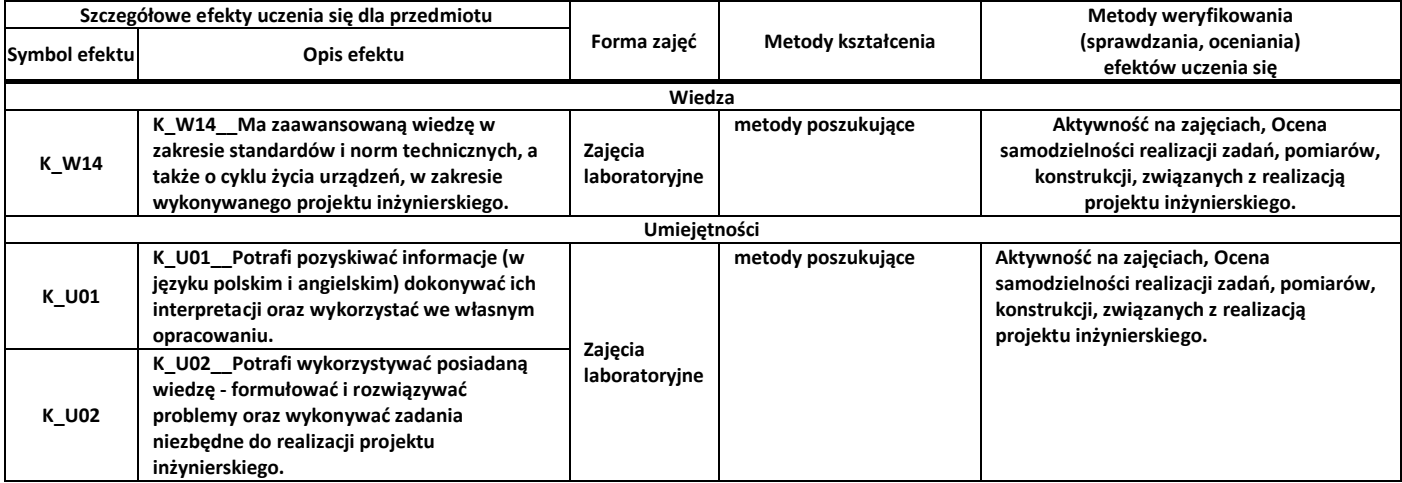

## **Program przedmiotu**

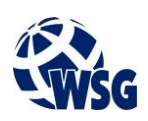

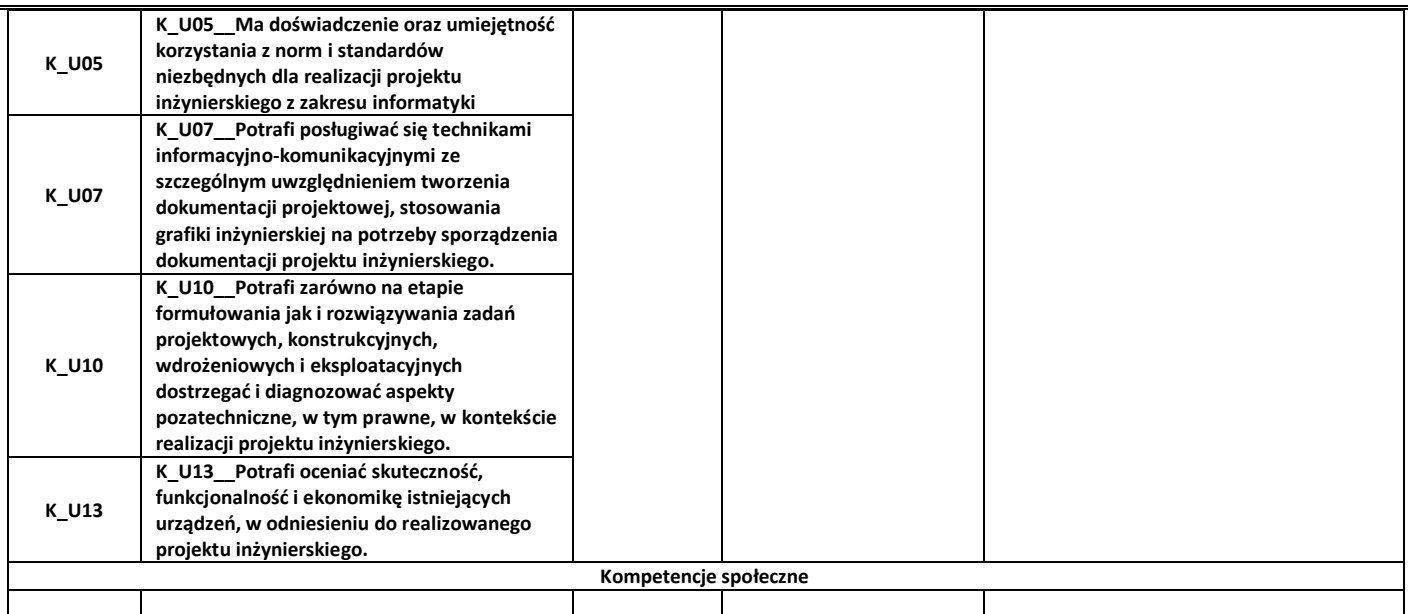

**9.** Zasady/kryteria oceniania dla każdej formy kształcenia i poszczególnych ocen

### Laboratorium:

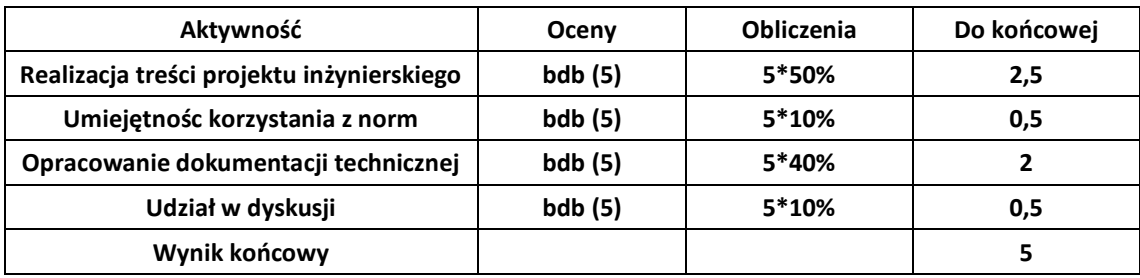

## **10.** Treści kształcenia wraz z formą zajęć, na której są realizowane

### **Zajęcia laboratoryjne:**

- 1. Realizacja praktycznej części projektu dyplomowego;
- 2.Zebranie wyników pomiarów, przeprowadzenie badań eksperymentalnych;
- 3. Sporządzenie dokumentacji.

### **11.** Wymagane środki dydaktyczne

Wykład – projektor multimedialny Laboratorium – laboratorium specjalistyczne Ćwiczenia - sala dostosowana do prowadzenia zajęć w formie ćwiczeń/warsztatów, projektor multimedialny

### **12.** Literatura przedmiotu:

- **a.** Literatura podstawowa:
	- Waćkowski K: "Informatyka : terminologia znormalizowana i wykaz norm", Polski Komitet Normalizacyjny, Warszawa, 2006.
	- Phillips J.: "Zarządzanie projektami IT: poznaj najskuteczniejsze metody zarządzania przedsięwzięciami informatycznymi", Wydawnictwo Helion, Gliwice 2005.
- **b.** Literatura uzupełniająca:
	- Opracowanie zbiorowe: "Pomiary. Czujniki i metody pomiarowe wybranych wielkości fizycznych i składu chemicznego", Wydawnictwo Naukowe PWN, Warszawa, 2017.
	- Wolański A.: "Edycja tekstów Praktyczny poradnik", Wydawnictwo Naukowe PWN, Warszawa, 2008.

# **Program przedmiotu**

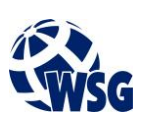

- Hyk W., Stojek Z.: "Analiza statystyczna w laboratorium badawczym", Wydawnictwo Naukowe PWN, Warszawa, 2019.
- Agaciński P.: "Grafika inżynierska", Wydawnictwo Politechniki Poznańskiej, Poznań, 2014.
- **c.** Netografia:
- **13.** Dostępne materiały dydaktyczne z podziałem na formy zajęć (autorskie zestawiania materiałów dydaktycznych, materiały e-learningowe, itp.)
- **14.** Osoby realizujące poszczególne formy kształcenia

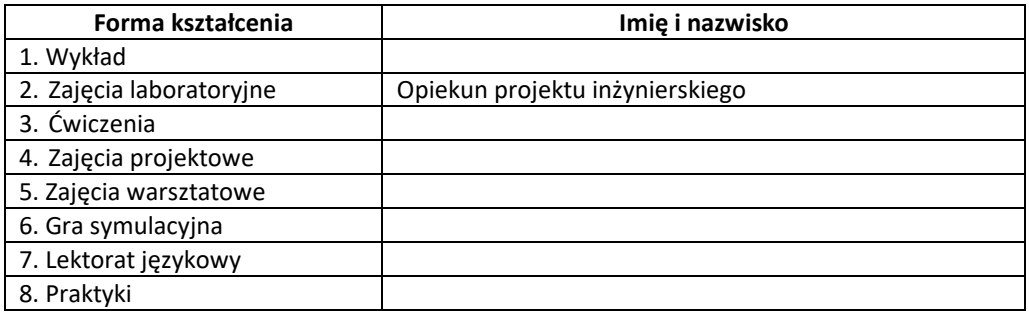

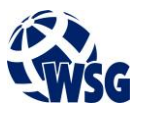